# PYTHON

# STRING MANIPULATION HANDBOOK

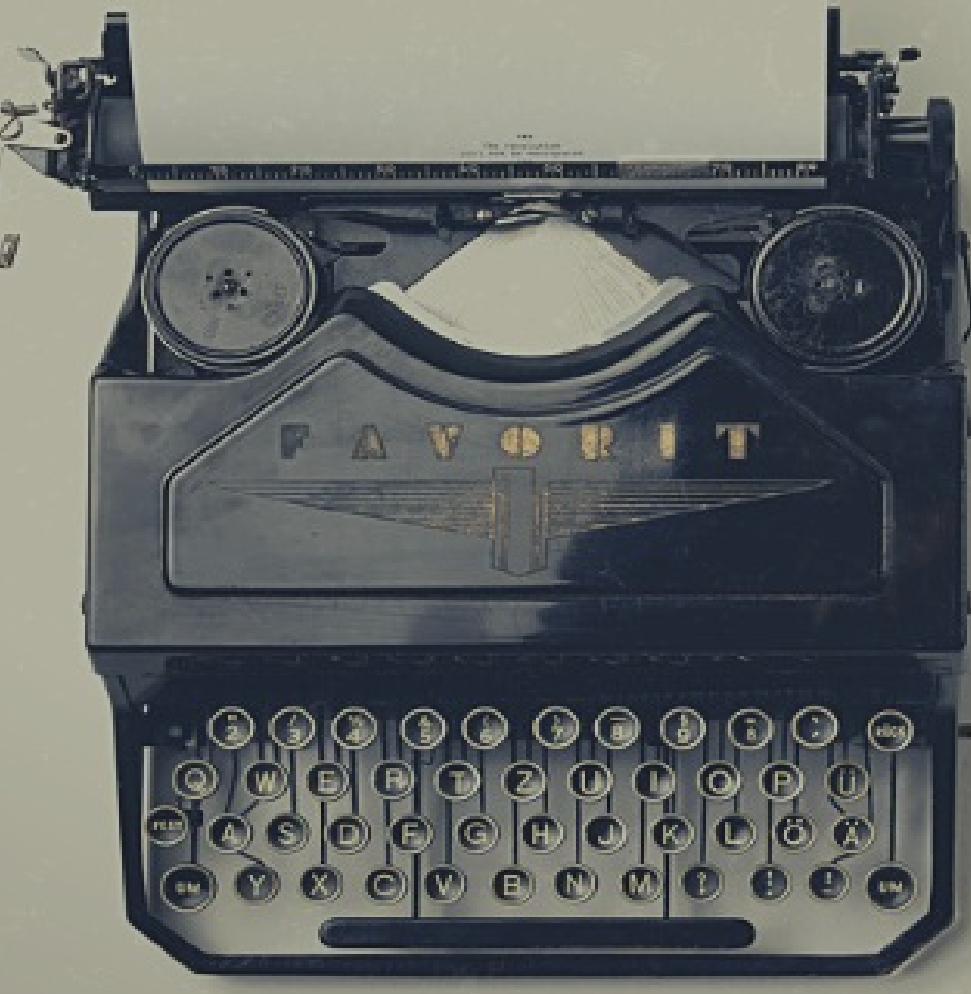

# RENAN MOURA

# **String Manipulation in Python**

Renan Moura

# **Table of Contents**

- 1. Preface
- 2. Basics
- 3. [How](#page-4-0) to Split a String
- 4. [How](#page-6-0) to remove all white spaces in a string
- 5. [Multiline](#page-9-0) Strings
- 6. lstrip(): [removing](#page-11-0) spaces and chars from the beginning of a string
- 7. rstrip(): [removing](#page-12-0) spaces and chars from the end of a string
- 8. strip(): removing spaces and chars from the [beginning](#page-14-0) and end of a [string](#page-15-0)
- 9. String Lowercase
- 10. String [Uppercase](#page-16-0)
- 11. Title [Case](#page-17-0)
- 12. [Swap](#page-18-0) Case
- 13. [Checking](#page-19-0) if a string is empty
- 14. riust(): right-justified string
- 15. ljust(): [left-justified](#page-21-0) string
- 16. [isalnum\(\):](#page-22-0) checking alphanumeric only in a string
- 17. *[isprintable\(\):](#page-23-0) checking printable characters in a string*
- 18. [isspace\(\):](#page-24-0) checking white space only in a string
- 19. [startswith\(\):](#page-25-0) checking if a string begins with a certain value
- 20. [capitalize\(\):](#page-26-0) first character only to upper case in a string
- 21. **[isupper\(\):](#page-27-0) checking upper case only in a string**
- 22. [endswith\(\):](#page-29-0) check if a string ends with a certain value
- 23. join(): join items of an [iterable](#page-30-0) into one string
- 24. [splitlines\(\):](#page-31-0) splitting a string at line breaks
- 25. islower(): [checking](#page-33-0) lower case only in a string
- 26. isnumeric(): checking numerics only in a string
- 27. isdigit(): checking digits only in a string
- 28. [isdecimal\(\):](#page-38-0) checking decimals only in a string
- 29. isalpha(): [checking](#page-39-0) letters only in a string
- 30. istitle(): [checking](#page-40-0) if every word begins with an upper case char in a [string](#page-41-0)
- 31. [expandtabs\(\):](#page-42-0) set the number of spaces for a tab in a string
- 32. center(): centered string
- 33. zfill(): add zeros to a [string](#page-43-0)
- 34. find(): [check](#page-45-0) if a string has a certain substring
- 35. [Removing](#page-46-0) a Prefix or a Suffix in a String
- 36. **Istrip() vs [removeprefix\(\)](#page-48-0) and rstrip() vs removesuffix()**
- 37. [Slicing](#page-50-0)
- 38. How to [reverse](#page-51-0) a string
- 39. [String](#page-53-0) Interpolation with f-strings
- 40. [Conclusion](#page-56-0)

# **Preface**

<span id="page-4-0"></span>String manipulation is one of those activities in programming that we, as programmers, do all the time.

In many programming languages, you have to do a lot of the heavy lifting by yourself.

In Python, on the other hand, you have several built-in functions in the standard library to help you manipulate strings in the most different ways you can think of.

In this book I will showcase these many features of the language regarding strings specifically along with some nice tricks.

If you come from another programming language, you will notice many things that you can do with the standard library that are only possible to do with the use of Regular Expressions in other languages.

Regulars Expressions are super powerful and useful, but can get really hard to read, so having other alternatives is handy and helps with keeping a more maintainable codebase.

I'm Renan Moura and I write about Software Development on renanmf.com.

You can [also](https://renanmf.com) find me as @renanmouraf on:

- Twitter: https://twitter.com/renanmouraf
- LinkedIn: https://www.linkedin.com/in/renanmouraf

• Instagram: https://www.instagram.com/renanmouraf

# <span id="page-6-0"></span>**Basics**

The text type is one of the most common types out there and is often called *string* or, in Python, just str.

```
my city = "New York"
print(type(my_city))
#Single quotes have exactly
#the same use as double quotes
my_city = 'New York'
print(type(my_city))
#Setting the variable type explicitly
my_city = str("New York")
print(type(my_city))
```
<class 'str'> <class 'str'> <class 'str'>

#### **Concatenate**

You can use the + operator to concatenate strings.

Concatenation is when you have two or more strings and you want to join them into one.

```
word1 = 'New'word2 = 'York'
print(word1 + word2)
```
New York

#### **Selecting a char**

To select a char, use [] and specify the position of the char.

Position 0 refers to the first position.

```
>>> word = "Rio de Janeiro"
>>> char=word[0]
>>> print(char)
R
```
#### **Size of a String**

The len() function returns the length of a string.

```
>>> len('Rio')
3
>>> len('Rio de Janeiro')
14
```
### **Replacing**

The replace() method replaces a part of the string with another. As an example, let's replace 'Rio' for 'Mar'.

```
>>> 'Rio de Janeiro'.replace('Rio', 'Mar')
'Mar de Janeiro'
```
Rio means River in Portuguese and Mar means Sea, just so you know I didn't choose this replacement so randomly.

#### **Count**

Specify what to count as an argument.

In this case, we are counting how many spaces exist in "Rio de Janeiro", which is 2.

```
>>> word = "Rio de Janeiro"
>>> print(word.count(' '))
```
2

### **Repeating a String**

You can use the \* symbol to repeat a string.

Here we are multiplying the word "Tokyo" by 3.

```
>>> words = "Tokyo" * 3
>>> print(words)
TokyoTokyoTokyo
```
# <span id="page-9-0"></span>**How to Split a String**

Split a string into smaller parts is a very common task, to do so, we use the split() method in Python.

Let's see some examples on how to do that.

#### **Example 1: whitespaces as delimiters**

In this example, we split the phrase by whitespaces creating a list named **my\_words** with five items corresponding to each word in the phrase.

```
my phrase = "let's go to the beach"
my_words = my_phrase.split(" ")
for word in my_words:
  print(word)
#output:
#let's
#go
#to
#the
#beach
print(my_words)
#output:
#["let's", 'go', 'to', 'the', 'beach']
```
Notice that, by default, the split() method uses any consecutive number of whitespaces as delimiters, we can change the code above to:

```
my_phrase = "let's go to the beach"
my_words = myphrase.split()for word in my_words:
   print(word)
#output:
#let's
#go
```
*#to #the #beach*

The output is the same since we only have 1 whitespace between each word.

#### **Example 2: passing different arguments as delimiters**

When working with data, it's very common to read some CSV files to extract information from them.

As such, you might need to store some specific data from a certain column.

CSV files usually have fields separated by a semicolon ";" or a comma  $\frac{a}{\sqrt{2}}$  ,

In this example, we are going to use the split() method passing as argument a specific delimiter, ";" in this case.

```
my_csv = "mary;32;australia;mary@email.com"
my\_data = my\_csv.split(";")for data in my_data:
   print(data)
#output:
#mary
#32
#australia
#mary@email.com
print(my_data[3])
#output:
# mary@email.com
```
# <span id="page-11-0"></span>**How to remove all white spaces in a string**

If you want to truly remove any space in a string, leaving only the characters, the best solution is to use a regular expression.

You need to import the re module that provides regular expression operations.

Notice the \s represents not only space ' ', but also form feed  $\forall f$ , line feed  $\ln$ , carriage return  $\ln$ , tab  $\ln$ , and vertical tab  $\ln$ .

In summary,  $\s = \int \frac{f}{n\cdot t}\cdot v$ .

The + symbol is called a quantifier and is read as 'one or more', meaning that it will consider, in this case, one or more white spaces since it is positioned right after the  $\sqrt{s}$ .

```
import re
phrase = ' Do or do not there is no try '
phrase\_no\_space = re.sub(r'\s+', ''', phrase)print(phrase)
# Do or do not there is no try
print(phrase_no_space)
#Doordonotthereisnotry
```
The original variable phrase remains the same, you have to assign the new cleaned string to a new variable, phrase\_no\_space in this case.

# <span id="page-12-0"></span>**Multiline Strings**

#### **Triple Quotes**

To handle multiline strings in Python you use triple quotes, either single or double.

This first example uses double quotes.

```
long_text = """This is a multiline,
a long string with lots of text,
I'm wrapping it in triple quotes to make it work."""
print(long_text)
#output:
#This is a multiline,
#
#a long string with lots of text,
#
#I'm wrapping it in triple quotes to make it work.
```
Now the same as before, but with single quotes.

```
long_text = '''This is a multiline,
a long string with lots of text,
I'm wrapping it in triple quotes to make it work.'''
print(long_text)
#output:
#This is a multiline,
#
#a long string with lots of text,
#
#I'm wrapping it in triple quotes to make it work.
```
Notice both outputs are the same.

#### **Parentheses**

Let's see an example with parentheses.

```
long\_text = ("This is a multiline, "
"a long string with lots of text "
"I'm wrapping it in triple quotes to make it work.")
print(long_text)
#This is a multiline, a long string with lots of text I'm wrapping it
#in triple quotes to make it work.
```
As you can see, the result is not the same, to achieve new lines I have to add \n, like this:

```
long_{text} = ("This is a multiline, \n\n"
"a long string with lots of text \n\n"
"I'm wrapping it in triple quotes to make it work.")
print(long_text)
#This is a multiline,
#
#a long string with lots of text
#
#I'm wrapping it in triple quotes quotes to make it work.
```
#### **Backlashes**

Finally, backlashes are also a possibility.

Notice there is no space after the  $\vee$  character, it would throw an error otherwise.

```
long_text = "This is a multiline, \ln^n \"a long string with lots of text \n\n" \
"I'm using backlashes to make it work."
print(long_text)
#This is a multiline,
#
#a long string with lots of text
#
#I'm wrapping it in triple quotes to make it work.
```
# <span id="page-14-0"></span>**lstrip(): removing spaces and chars from the beginning of a string**

Use the lstrip() method to remove spaces from the beginning of a string.

```
regular_text = " This is a regular text."
no\_space\_begin\_textprint(regular_text)
#' This is a regular text.'
print(no_space_begin_text)
#'This is a regular text.'
```
Notice that the original regular\_text variable remains unchanged,

thus you need to assign the return of the method to a new variable, no\_space\_begin\_text in this case.

## **Removing Chars**

The lstrip() method also accepts specific chars for removal as parameters.

```
regular_text = "$@G#This is a regular text."
clean_begin_text = regular_text.lstrip("#$@G")
print(regular_text)
#$@G#This is a regular text.
print(clean begin text)
#This is a regular text.
```
# <span id="page-15-0"></span>**rstrip(): removing spaces and chars from the end of a string**

Use the rstrip() method to remove spaces from the end of a string.

```
regular\_text = "This is a regular text.no space end text = regular text.rstrip()
print(regular_text)
#'This is a regular text. '
print(no_space_end_text)
#'This is a regular text.'
```
Notice that the original regular text variable remains unchanged, thus you need to assign the return of the method to a new variable, no space end text in this case.

The rstrip() method also accepts specific chars for removal as parameters.

```
regular_text = "This is a regular text.$@G#"
clean_end_text = regular_text.rstrip("#$@G")
print(regular_text)
#This is a regular text.$@G#
print(clean_end_text)
#This is a regular text.
```
# <span id="page-16-0"></span>**strip(): removing spaces and chars from the beginning and end of a string**

Use the strip() method to remove spaces from the beginning and the end of a string.

```
regular_text = " This is a regular text. "
no\_space\_text = regular\_text.strip()print(regular_text)
#' This is a regular text. '
print(no_space_text)
#'This is a regular text.'
```
Notice that the original regular\_text variable remains unchanged, thus you need to assign the return of the method to a new variable, no space text in this case.

The strip() method also accepts specific chars for removal as parameters.

```
regular_text = "AbC#This is a regular text. 606#"
clean_test = regular_test.start(p("AbC#$@G")print(regular_text)
#AbC#This is a regular text.$@G#
print(clean_text)
#This is a regular text.
```
# <span id="page-17-0"></span>**String Lowercase**

Use the lower() method to transform a whole string into lowercase.

```
regular_text = "This is a Regular TEXT."
lower_case_text = regular_text.lower()
print(regular_text)
#This is a Regular TEXT.
print(lower_case_text)
#this is a regular text.
```
Notice that the original regular\_text variable remains unchanged, thus you need to assign the return of the method to a new variable, lower case text in this case.

# <span id="page-18-0"></span>**String Uppercase**

Use the upper() method to transform a whole string into uppercase.

```
regular_text = "This is a regular text."
upper_case_text = regular_text.upper()
print(regular_text)
#This is a regular text.
print(upper_case_text)
#THIS IS A REGULAR TEXT.
```
Notice that the original regular\_text variable remains unchanged, thus you need to assign the return of the method to a new variable, upper\_case\_text in this case.

# <span id="page-19-0"></span>**Title Case**

Use the title() method to transform the first letter in each word into upper case and the rest of characters into lower case.

```
regular_text = "This is a regular text."
title_case_text = regular_text.title()
print(regular_text)
#This is a regular text.
print(title_case_text)
#This Is A Regular Text.
```
Notice that the original regular\_text variable remains unchanged, thus you need to assign the return of the method to a new variable, title\_case\_text in this case.

# <span id="page-20-0"></span>**Swap Case**

Use the swapcase() method to transform the upper case characters into a lower case and vice versa.

```
regular_text = "This IS a reguLar text."
swapped_case_text = regular_text.swapcase()
print(regular_text)
#This IS a reguLar text.
print(swapped_case_text)
#tHIS is A REGUlAR TEXT.
```
Notice that the original regular\_text variable remains unchanged, thus you need to assign the return of the method to a new variable, swapped\_case\_text in this case.

# <span id="page-21-0"></span>**Checking if a string is empty**

The pythonic way to check if a string is empty is using the not operator.

```
my\_string =''
if not my_string:
 print("My string is empty!!!")
```
To check the opposite, if the string is **not** empty:

```
my_string = 'amazon, microsoft'
if my_string:
 print("My string is NOT empty!!!")
```
# <span id="page-22-0"></span>**rjust(): right-justified string**

Use the rjust() to right-justify a string.

```
word = 'beach'number spaces = 32word_justified = word.rjust(number_spaces)print(word)
#'beach'
print(word_justified)
#' beach'
```
Notice the spaces in the second string. The word 'beach' has 5 characters, which gives us 27 spaces to fill with empty space.

The original word variable remains unchanged, thus we need to assign the return of the method to a new variable, word\_justified in this case.

The riust() also accepts a specific char as a parameter to fill the remaining space.

```
word = 'beach'number_chars = 32
char = 's'word justified = word.rjust(number chars, char)
print(word)
#beach
print(word_justified)
#$$$$$$$$$$$$$$$$$$$$$$$$$$$beach
```
Similar to the first situation, I have  $27 \overline{s}$  signs to make it 32 total when I count the 5 chars contained in the word 'beach'.

# <span id="page-23-0"></span>**ljust(): left-justified string**

Use the ljust() to left-justify a string.

```
word = 'beach'number spaces = 32word_justified = word.ljust(number_spaces)print(word)
#'beach'
print(word_justified)
#'beach '
```
Notice the spaces in the second string. The word 'beach' has 5 characters, which gives us 27 spaces to fill with empty space.

The original word variable remains unchanged, thus we need to assign the return of the method to a new variable, word\_justified in this case.

The liust() also accepts a specific char as a parameter to fill the remaining space.

```
word = 'beach'number_chars = 32
char = 's'word justified = word.ljust(number chars, char)
print(word)
#beach
print(word_justified)
#beach$$$$$$$$$$$$$$$$$$$$$$$$$$$
```
Similar to the first situation, I have  $27 \overline{s}$  signs to make it 32 total when I count the 5 chars contained in the word 'beach'.

# <span id="page-24-0"></span>**isalnum(): checking alphanumeric only in a string**

Use the isalnum() method to check if a string only contains alphanumeric characters.

```
word = 'beach'print(word.isalnum())
#output: True
word = '32'print(word.isalnum())
#output: True
word = 'number32' #notice there is no space
print(word.isalnum())
#output: True
word = 'Favorite number is 32' #notice the space between words
print(word.isalnum())
#output: False
word = '@number32$' #notice the special chars '@' and '$'
print(word.isalnum())
#output: False
```
# <span id="page-25-0"></span>**isprintable(): checking printable characters in a string**

Use the isprintable() method to check if the characters in a string are printable.

```
text = '' # notice this is an empty string, there is no white space here
print(text.isprintable())
#output: True
text = 'This is a regular text'
print(text.isprintable())
#output: True
text = ' ' #one space
print(text.isprintable())
#output: True
text = ' ' #many spaces
print(text.isprintable())
#output: True
text = \forallf\n\r\t\v'
print(text.isprintable())
#output: False
```
Notice that in the first 4 examples, all the character take some space, even if it is an empty space as you could see in the first example.

The last example returns False, showing 5 kind of characters that are non-printable: form feed \f, line feed \n, carriage return \r, tab \t, and vertical tab \v.

Some of these 'invisible' characters may mess up your printing giving you an unxpected output, even when everything 'looks' alright.

# <span id="page-26-0"></span>**isspace(): checking white space only in a string**

Use the isspace() method to check if the characters in a string are all white spaces.

```
text = ' '
print(text.isspace())
#output: True
text = ' \forall \f\n\r\t\v'
print(text.isspace())
#output: True
text = 'print(text.isspace())
#output: True
text = '' # notice this is an empty string, there is no white space here
print(text.isspace())
#output: False
text = 'This is a regular text'
print(text.isspace())
#output: False
```
Notice in the second example that white space is not only ' ', but also form feed \f, line feed \n, carriage return \r, tab \t, and vertical tab \v.

# <span id="page-27-0"></span>**startswith(): checking if a string begins with a certain value**

Use the startswith() method to check if a string begins with a certain value.

```
phrase = "This is a regular text"
print(phrase.startswith('This is'))
#output: True
print(phrase.startswith('text'))
#output: False
```
You can also set if you want to begin the match in a specific position and end it in another specific position of the string.

```
phrase = "This is a regular text"
#the word regular starts at position 10 of the phrase
print(phrase.startswith('regular', 10))
#output: True
#look for in 'regular text'
print(phrase.startswith('regular', 10, 22))
#output: True
#look for in 'regul'
print(phrase.startswith('regular', 10, 15))
#output: False
```
Finally, you might want to check for multiple strings at once, instead of using some kind of loop, you can use a tuple as an argument with all the strings you want to match against.

```
phrase = "This is a regular text"
print(phrase.startswith(('regular', 'This')))
#output: True
print(phrase.startswith(('regular', 'text')))
#output: False
```
print(phrase.startswith(('regular', 'text'), 10, 22)) *#look for in 'regular text' #output: True*

# <span id="page-29-0"></span>**capitalize(): first character only to upper case in a string**

Use the capitalize() method to convert to upper case only the first character in a string.

The rest of the string is converted to lower case.

```
text = 'this is a regular text'
print(text.capitalize())
#This is a regular text
text = 'THIS IS A REGULAR TEXT'
print(text.capitalize())
#This is a regular text
text = 'THIS $ 1S @ A R3GULAR TEXT!'
print(text.capitalize())
#This $ 1s @ a r3gular text!
text = '3THIS $ 1S @ A R3GULAR TEXT!'
print(text.capitalize())
#3this $ 1s @ a r3gular text!
```
Notice that any character counts, such as a number or a special character, thus, in the last example, 3 is the first character and suffers no alterations while the rest of the string is converted to lower case.

# <span id="page-30-0"></span>**isupper(): checking upper case only in a string**

Use the isupper() method to check if the characters in a string are all in upper case.

```
text = 'This is a regular text'
print(text.isupper())
#output: False
text = 'THIS IS A REGULAR TEXT'
print(text.isupper())
#output: True
text = 'THIS $ 1S @ A R3GULAR TEXT!'
print(text.isupper())
#output: True
```
If you notice the last example, the numbers and special characters like  $\emptyset$  and  $\emptyset$  in the string make no difference and isupper() still returns True because the method only verifies the alphabetical characters.

# <span id="page-31-0"></span>**endswith(): check if a string ends with a certain value**

Use the endswith() method to check if a string ends with a certain value.

```
phrase = "This is a regular text"
print(phrase.endswith('regular text'))
#output: True
print(phrase.endswith('This'))
#output: False
```
You can also set if you want to begin the match in a specific position and end it in another specific position of the string.

```
phrase = "This is a regular text"
#look for in 'This is', the rest of the phrase is not included
print(phrase.endswith('This is', 0, 7))
#output: True
#look for in 'This is a regular'
print(phrase.endswith('regular', 0, 17))
#output: True
#look for in 'This is a regul'
print(phrase.endswith('regular', 0, 15))
#output: False
```
Finally, you might want to check for multiple strings at once, instead of using some kind of loop, you can use a tuple as an argument with all the strings you want to match against.

```
phrase = "This is a regular text"
print(phrase.endswith(('regular', 'This', 'text')))
#output: True
print(phrase.endswith(('regular', 'is')))
#output: False
```

```
#look for in 'regular text'
print(phrase.endswith(('regular', 'text'), 10, 22))
#output: True
```
# <span id="page-33-0"></span>**join(): join items of an iterable into one string**

Use the join() method to join all the items if an iterable into a string.

The basic syntax is: string.join(iterable)

As per the syntax above, a string is required as a separator.

The method returns a new string, which means that the original iterator remains unchanged.

Since the join() method only accepts strings, if any element in the iterable is of a different type, an error will be thrown.

Let's see some examples with: string, list, tuple, set, and dictionary

## **join(): Strings**

The  $join()$  method puts the  $$$  sign as a separator for every character in the string.

```
my string = 'beach'
print('$'.join(my_string))
#output: b$e$a$c$h
```
## **join(): Lists**

I have a simple list of three items representing car brands.

The  $join()$  method is gonna use the  $\frac{1}{3}$  sign as a separator.

It concatenates all the items on the list and puts the \$ sign between them.

```
my_list = ['bmw', 'ferrari', 'mclaren']
print('$'.join(my_list))
#output: bmw$ferrari$mclaren
```
This another example remembers you that join() does not work with non-string items.

When trying to concatenate the int items, an error is raised.

```
my\_list = [1, 2, 3]print('$'.join(my_list))
#output:
#Traceback (most recent call last):
# File "<stdin>", line 1, in <module>
#TypeError: sequence item 0: expected str instance, int found
```
## **join(): Tuples**

The tuple follows the same rationale as the list example explained before.

Again, I'm using the \$ sign as separator.

```
my_tuple = ('bmw', 'ferrari', 'mclaren')
print('$'.join(my_tuple))
#output: bmw$ferrari$mclaren
```
## **join(): Sets**

Since the set is also the same as the tuple and the list, I've used a different separator in this example.

```
my_set = \{\text{'bmw'}, \text{'ferrari'}, \text{'mclaren'}\}print('|'.join(my_set))
#output: ferrari|bmw|mclaren
```
## **join(): dictionaries**

The dictionary has a catch when you use the join() method: it joins the keys, not the values.

This example shows the concatenation of the keys.

```
my_dict = {'bmw': 'BMW I8', 'ferrari': 'Ferrari F8', 'mclaren': 'McLaren 720S'}
print(','.join(my_dict))
#output: bmw,ferrari,mclaren
```
# **splitlines(): splitting a string at line breaks**

Use the splitlines() method to split a string at line breaks.

The return of the method is a list of the lines.

```
my_string = 'world \n cup'
print(my_string.splitlines())
#output: ['world ', ' cup']
```
If you want to keep the line break, the splitlines() accepts a parameter that can be set to *True*, the default is *False*.

```
my\_string = 'world \n\in cup'print(my_string.splitlines(True))
#output: ['world \n', ' cup']
```
# **islower(): checking lower case only in a string**

Use the islower() method to check if the characters in a string are all in lower case.

```
text = 'This is a regular text'
print(text.islower())
#output: False
text = 'this is a regular text'
print(text.islower())
#output: True
text = 'this $ 1s @ a r3gular text!'print(text.islower())
#output: True
```
If you notice the last example, the numbers and special characters like @ and \$ in the string make no difference and islower() still returns True because the method only verifies the alphabetical characters.

# <span id="page-38-0"></span>**isnumeric(): checking numerics only in a string**

Use the isnumeric() method to check if a string only contains numeric chars.

Numerics include numbers from 0 to 9 and combinations of them, roman numerals, superscripts, subscripts, fractions, and other variations.

```
word = '32'print(word.isnumeric())
#output: True
print("\u2083".isnumeric()) #unicode for subscript 3
#output: True
print("\u2169".isnumeric()) #unicode for roman numeral X
#output: True
word = 'beach'
print(word.isnumeric())
#output: False
word = 'number32'
print(word.isnumeric())
#output: False
word = '1 2 3' #notice the space between chars
print(word.isnumeric())
#output: False
word = '@32$' #notice the special chars '@' and '$'
print(word.isnumeric())
#output: False
```
isdecimal() is more strict than isdigit(), which in its turn is more strict than *isnumeric()*.

# <span id="page-39-0"></span>**isdigit(): checking digits only in a string**

Use the isdigit() method to check if a string only contains digits.

Digits include numbers from 0 to 9 and also superscripts and subscripts.

```
word = '32'print(word.isdigit())
#output: True
print("\u2083".isdigit()) #unicode for subscript 3
#output: True
word = 'beach'
print(word.isdigit())
#output: False
word = 'number32'
print(word.isdigit())
#output: False
word = '1 2 3' #notice the space between chars
print(word.isdigit())
#output: False
word = '@32$' #notice the special chars '@' and '$'
print(word.isdigit())
#output: False
```
isdecimal() is more strict than isdigit(), which in its turn is more strict than *isnumeric()*.

# <span id="page-40-0"></span>**isdecimal(): checking decimals only in a string**

Use the isdecimal() method to check if a string only contains decimals, that is, only numbers from 0 to 9 and combinations of these numbers.

Subscript, superscript, roman numerals, and other variations will be returned as False.

```
word = '32'print(word.isdecimal())
#output: True
word = '954'print(word.isdecimal())
#output: True
print("\u2083".isdecimal()) #unicode for subscript 3
#output: False
word = 'beach'
print(word.isdecimal())
#output: False
word = 'number32'
print(word.isdecimal())
#output: False
word = '1 2 3' #notice the space between chars
print(word.isdecimal())
#output: False
word = '@32$' #notice the special chars '@' and '$'
print(word.isdecimal())
#output: False
```
isdecimal() is more strict than isdigit(), which in its turn is more strict than *isnumeric()*.

# <span id="page-41-0"></span>**isalpha(): checking letters only in a string**

Use the isalpha() method to check if a string only contains letters.

```
word = 'beach'print(word.isalpha())
#output: True
word = '32'print(word.isalpha())
#output: False
word = 'number32'
print(word.isalpha())
#output: False
word = 'Favorite number is blue' #notice the space between words
print(word.isalpha())
#output: False
word = '@beach$' #notice the special chars '@' and '$'
print(word.isalpha())
#output: False
```
# <span id="page-42-0"></span>**istitle(): checking if every word begins with an upper case char in a string**

Use the istitle() method to check if the first character in every word in a string is upper case and the other characters are lower case.

```
text = 'This is a regular text'
print(text.istitle())
#output: False
text = 'This Is A Regular Text'
print(text.istitle())
#output: True
text = 'This $ Is @ A Regular 3 Text!'
print(text.istitle())
#output: True
```
If you notice the last example, the numbers and special characters like  $\varnothing$  and  $\varnothing$  in the string make no difference and istitle() still returns True because the method only verifies the alphabetical characters.

# <span id="page-43-0"></span>**expandtabs(): set the number of spaces for a tab in a string**

Use the expandtabs() method to set the number of spaces for a tab.

You can set any number of spaces, but when no argument is given, the default is 8.

## **Basic Usage**

```
my\_string = 'B\text{tr}print(my_string.expandtabs())
#output: B R
```
Notice the 7 spaces between the letters B and R.

The  $\setminus t$  is at position two after one character, so it will be replaced with 7 spaces.

Let's look at another example.

```
my_string = 'WORL\tD'
print(my_string.expandtabs())
#output: WORL D
```
Since worl has four characters, the  $\setminus t$  is replaced with 4 spaces to make it a total of 8, the default tabsize.

The code below gives us *4* spaces for the first tab after four characters 'WORL' and *7* spaces for the second tab after one character 'D'.

```
my_string = 'WORL\tD\tCUP'
print(my_string.expandtabs())
#output: WORL D CUP
```
#### **Custom Tabsize**

It is possible to set the tabsize as needed.

In this example the tabsize is *4*, which gives us 3 spaces after the char 'B'.

```
my\_string = 'B\text{tr}print(my_string.expandtabs(4))
#output: B R
```
This code has tabsize set to *6*, which gives us 5 spaces after the char 'B'.

```
my\_string = 'B\text{tr}print(my_string.expandtabs(6))
#output: B R
```
# <span id="page-45-0"></span>**center(): centered string**

Use the center() method to center a string.

```
word = 'beach'number spaces = 32word_centered = word.center(number_spaces)
print(word)
#'beach'
print(word_centered)
##output: ' beach '
```
Notice the spaces in the second string. The word 'beach' has 5 characters, which gives us 28 spaces to fill with empty space, 14 spaces before and 14 after to center the word.

The original word variable remains unchanged, thus we need to assign the return of the method to a new variable, word\_centered in this case.

The center() also accepts a specific character as a parameter to fill the remaining space.

```
word = 'beach'number_chars = 33
char = 's'word_centered = word.center(number_chars, char)
print(word)
#beach
print(word_centered)
#output: $$$$$$$$$$$$$$beach$$$$$$$$$$$$$$
```
Similar to the first situation, I have  $14\overline{s}$  in each side to make it 33 total when I count the 5 chars contained in the word 'beach'.

# <span id="page-46-0"></span>**zfill(): add zeros to a string**

Use the  $z$ fill() to insert zeros  $\overline{0}$  at the beginning of a string.

The amount of zeros is given by the number passed as argument minus the number of chars in the string.

The word 'beach' has 5 characters, which gives us 27 spaces to fill with zeros to make it 32 total as specified in the variable size string

```
word = 'beach'size string = 32word zeros = word.zfill(size string)
print(word)
#beach
print(word_zeros)
#000000000000000000000000000beach
```
The original word variable remains unchanged, thus we need to assign the return of the method to a new variable, word zeros in this case.

Also notice that if the argument is less than the number of chars in the string, nothing changes.

In the example below, 'beach' has 5 chars and we want to add zeros until it reaches the size\_string of 4, which means there is nothing to be done.

```
word = 'beach'
size\_string = 4word_zeros = word.zfill(size_string)
print(word)
#beach
```
String Manipulation in Python - Renan Moura - renanmf.com

print(word\_zeros) *#'beach'*

# <span id="page-48-0"></span>**find(): check if a string has a certain substring**

Use the find() method to check if a string has certain substring.

The method returns the index of the first occurrence of the given value.

Remember the index count starts at 0.

```
phrase = "This is a regular text"
print(phrase.find('This'))
print(phrase.find('regular'))
print(phrase.find('text'))
```
 $\Omega$ 10 18

If the value is not found, the return will be -1.

```
phrase = "This is a regular text"
print(phrase.find('train'))
```
-1

You can also choose to begin the search in a specific position and end it in another specific position of the string.

```
phrase = "This is a regular text"
#look for in 'This is', the rest of the phrase is not included
print(phrase.find('This', 0, 7))
```

```
#look for in 'This is a regular'
print(phrase.find('regular', 0, 17))
#look for in 'This is a regul'
print(phrase.find('a', 0, 15))
```
 $\Theta$ 10 8

# **Removing a Prefix or a Suffix in a String**

<span id="page-50-0"></span>As of Python 3.9, the String type will have two new methods.

You can specifically remove a prefix from a string using the removeprefix() method:

```
>>> 'Rio de Janeiro'.removeprefix("Rio")
 ' de Janeiro'
```
Or remove a suffix using the removesuffix() method:

```
>>> 'Rio de Janeiro'.removesuffix("eiro")
'Rio de Jan'
```
Simply pass as argument the text to be considered as prefix or suffix to be removed and the method will return a new string as a result.

I recommend the reading of the **PEP 616** in the official documentation if you are curious about how these features are added to the language.

This one is a pretty simple change and very friendly for beginners to get used to reading the official documentation.

# <span id="page-51-0"></span>**lstrip() vs removeprefix() and rstrip() vs removesuffix()**

This is a confusion many people make.

It is easy to look at lstrip() and removeprefix() and wonder what is the real difference between the two.

When using lstrip(), the argument is a set of leading characters that will be removed as many times as they occur:

```
>>> word = 'hubbubbubboo'
>>> word.lstrip('hub')
'oo'
```
While removeprefix() will remove only the exact match:

```
>>> word = 'hubbubbubboo'
>>> word.removeprefix('hub')
'bubbubboo'
```
You can use the same rationale to distinguish between rstrip() and removesuffix().

```
>>> word = 'peekeeneenee'
>>> word.rstrip('nee')
'peek'
>>> word = 'peekeeneenee'
>>> word.removesuffix('nee')
'peekeenee'
```
And as a bonus, just in case you have never worked with regular expressions before, be grateful that you have strip() to trim

character sets from a string instead of a regular expression:

```
>>> import re
>>> word = 'amazonia'
>>> word.strip('ami')
'zon'
>>> re.search('^[ami]*(.*?)[ami]*$', word).group(1)
'zon'
```
# <span id="page-53-0"></span>**Slicing**

Slicing is one of the most useful tools in the Python language.

As such, it is important to have a good grasp of how it works.

#### **Basic Notation**

Let's say we have an array called 'list'.

list[start:stop:step]

- start: where you want the slicing to begin
- stop: until where you want the slicing to go, but remember the value of *stop* is not included
- step: if you want to skip an item, the default being 1, so you go through all items in the array

#### **Indexes**

When slicing, The indices are points in *between* the characters, not on the characters.

For the word 'movie':

```
+---+---+---+---+---+
| m | o | v | i | e |
+---+---+---+---+---+
0 1 2 3 4 5
-5 -4 -3 -2 -1
```
If slice from 0 until 2, I get 'mo' in the example above and *not* 'mov'.

Since a string is just a list of characters, the same applies with to list:

 $my\_list = [1, 2, 3, 4, 5]$ 

Becomes:

+---+---+---+---+---+ | 1 | 2 | 3 | 4 | 5 | +---+---+---+---+---+ 0 1 2 3 4 5 -5 -4 -3 -2 -1

#### **Examples**

We have a variable containing the string 'movie' like so:

 $word = 'move'$ 

All the examples below will be applied to this word.

#### **Example 1**

To get the first two characters:

```
sliced = word[:2]print(sliced)
mo
```
Notice that we could have used 0 to denote the beginning, but that is not necessary.

#### **Example 2**

The last item:

sliced =  $word[-1]$ 

```
print(sliced)
 e
```
#### **Example 3**

Skipping letters with a step of 2:

```
sliced = word[::2]print(sliced)
mve
```
#### **Example 4**

A nice trick is to easily revert an array:

```
sliced = word[::-1]print(sliced)
eivom
```
The default step is 1, that is, go forward 1 character of the string at a time.

If you set the step to -1 you have the opposite, go back 1 character at a time beginning at the end of the string.

# <span id="page-56-0"></span>**How to reverse a string**

To reverse a string use the slice syntax:

```
my_string = "ferrari"
my\_string\_reversed = my\_string[::-1]print(my_string)
print(my_string_reversed)
```
ferrari irarref

The slice syntax allows you to set a step, which is  $-1$  in the example.

The default step is 1, that is, go forward 1 character of the string at a time.

If you set the step to -1 you have the opposite, go back 1 character at a time.

So you start at the position of the last character and move backwards to the first character at position 0.

# **String Interpolation with f-strings**

If you need to concatenate a string and another type, you have to do typecasting when using the print function as explained in **Type** casting in Python.

So to [convert](https://renanmf.com/type-casting-python/) age to a string you make str(age) in order to print a phrase using the  $+$  sign.

```
My name is Bob and I weight 80 kg
name = 'Bob'weight = 80print('My name is ' + name + ' and I weight ' + str(weight) + ' kg')
```
But that is not the best way to handle situations like this.

The best solution is to use String Interpolation, also called **f strings**.

Let's first see how our example looks like using string interpolation.

```
name = 'Bob'weight = 80print(f'My name is {name} and I weight {weight} kg')
```
My name is Bob and I weight 80 kg

Notice the f at the beginning signaling to the interpreter that we are going to use interpolation, the presence of this f is the reason why this is also called **f strings**.

After the f you start your string, as usual, using quotes.

The key difference is that when you want to evaluate an expression like using the value of a variable, you just put them inside curly braces.

This is a simpler and more comfortable way to write very complex strings and you don't have to worry about type conversion using type casting.

# **Conclusion**

That's it!

Congratulations on reaching the end.

I want to thank you for reading this book.

If you want to learn more, check out my blog renanmf.com.

Let me know if you have any suggestions by [reaching](https://renanmf.com) out to me at renan@renanmf.com.

You can [also](mailto:renan@renanmf.com) find me as @renanmouraf on:

- Twitter: https://twitter.com/renanmouraf
- Linkedin: https://www.linkedin.com/in/renanmouraf
- Instagram: [https://www.instagram.com/r](https://twitter.com/renanmouraf)enanmouraf